## **МОДЕЛИРОВАНИЕ КЛИПА С ИСПОЛЬЗОВАНИЕМ ПРОГРАММЫ ADOBE PREMIER 1.5 PRO И ОСОБЕННОСТИ ЕГО СИНХРОНИЗАЦИИ**

Балашов В.Ю., Анохина И.Ю. Донецкий коллеж, ДонНТУ

В тезисах доклада рассматриваются проблемы создания клипов с учетом синхронизации аудио- и видеоматериалов. Автором описан алгоритм использования аудио- и видео материала, рассмотрены проблемы и даны методические рекомендации относительно последовательности создания клипа.

**Целью работы** является моделирование клипа ( AMV – Anime, Music, Video ) с использованием программы Adobe Premier Pro 1.5 и оптимизация алгоритма создания клипа с высокой степенью синхронизации.

**Актуальность работы** заключается в возможности создания клипа путем соединения материалов разного уровня.

Программный продукт Adobe Premier 1.5 Pro, с применением которого смонтирован клип, сталкивается с жесткой конкуренцией со стороны таких программ, как Vegas 5. Однако он содержит новые мощные функции, обеспечивающие упорядочение и редактирование видео, а также поддержку редактирования видео высокой четкости.

В ходе создания AMV использованы: персональный компьютер, звуковой материал и видеофрагменты, в количестве, необходимом для заданной продолжительности клипа.

Последовательность конструирования представлена на рис.1, и заключается в следующем:

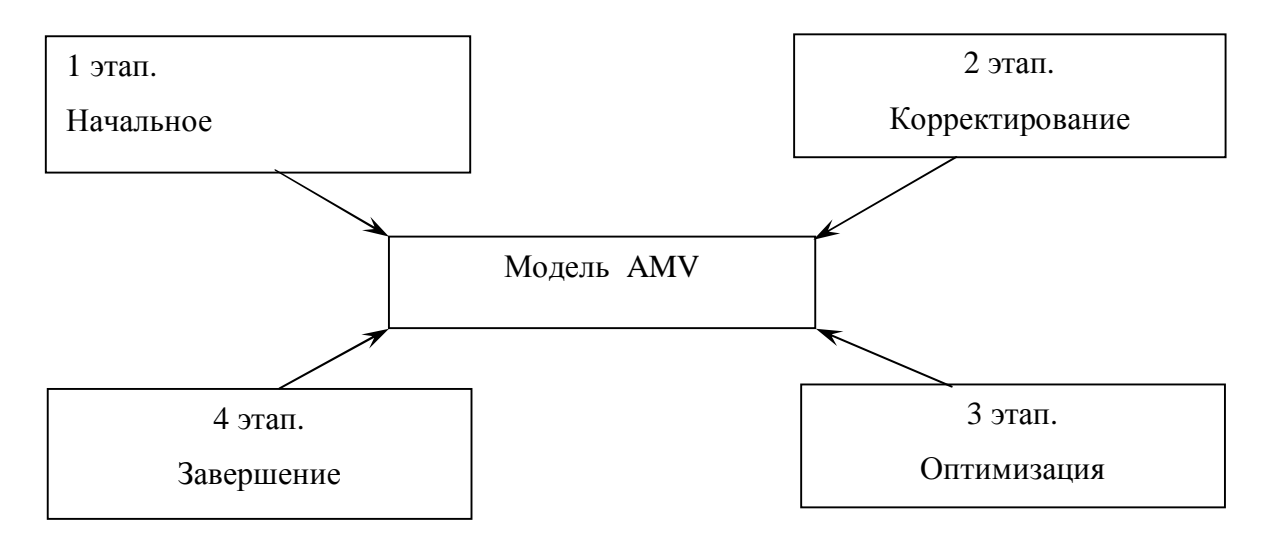

Рис.1 Алгоритм конструирования модели

**1 этап** – начальное конструирование.

На этом этапе проводят импорт в проект составляющих клипа, затем проверяют уровень синхронизации, в зависимости от полученного результата производят оптимизацию клипов, очистку от посторонних кадров и повторно проводят проверку на синхронизацию.

а) открытие меню «новый проект», заполнение всех ячеек исходными данными;

б) импортирование в программу видео- и аудиоматериалов;

в) включение украшений в форме специальных видеоэффектов;

г) создание модели с помощью команд программы.

**2 этап** – корректировка модели:

а) неоднократное повторение операции «г» первого этапа;

б) обеспечение синхронизации кадров и звука путем визуального контроля за ходом монтажа.

**3 этап** – оптимизация модели:

а) неоднократное повторение предыдущих этапов.

**4 этап** – завершение моделирования:

а) создание титров;

б) сохранение;

в) просмотр готового продукта.

К основным приемам, используемым в ходе видеомонтажа, относятся следующие: установление точки входа, точки выхода, перенос выделенного отрезка на временную строку или строку видео последовательности с помощью команды «вставить». Относительно звукового сопровождения необходимо отметить, что оно, являясь неотъемлемой частью видеоклипа, монтируется в него также на строку звуковой последовательности.

Специальные эффекты монтируются переносом в окно управления эффектами изображения из списка команд меню. Наиболее применяемыми стали эффекты изменения цветовой гаммы, сдвига и зеркального отражения кадра.

Основными сложными моментами моделирования являются обеспечение синхронизации между звуком и видео, контроль над появлением и ликвидация посторонних кадров в клипе, которые и создают рассинхронизацию.

Научной новизной данной работы является вывод о том, что построение клипа необходимо производить в поэтапном порядке, предложенном в приведенном выше алгоритме, и путем обобщения практических навыков и приемов, достигая высокого уровня синхронизации.

Методические рекомендации, основанные на теоретическом обобщении и практическом опыте по созданию AMV, заключаются в следующем:

- 1. Использование алгоритма создания AMV;
- 2. Качественное техническое комплектование;
- 3. Художественное оформление и соблюдение желаемого стиля.

Применение такого порядка моделирования позволяет полнее использовать возможности программы, смонтировать клип с четким изображением, без значительных усилий и непроизводительной потери времени.

## **Литература**

- [1] Е.М. Михлин. Как самому смонтировать и записать видеофильм с помощью ПК и Adobe Premier, Ulead Media Studio, Unlead Video Studio, Pinnacle Studio, MGI Video Wave, Movie Maker. М.: ДиаСофт, 2005. – 593с.
- [2] Ф.Н. Резников. Видеомонтаж на ПК. Adobe Premier6.5 & Adobe Effects 5.5. М.: Триумф, 2003. – 544с.
- [3] <http://www.biblion.ru>